## **How-to Chromecast**

## Chromecast enables you to send video and music content from cast enabled apps on your mobile, tablet, pc device to the TV.

(you may need to select HDMI on the TV with the Source or AV button on the TV´s remote control)

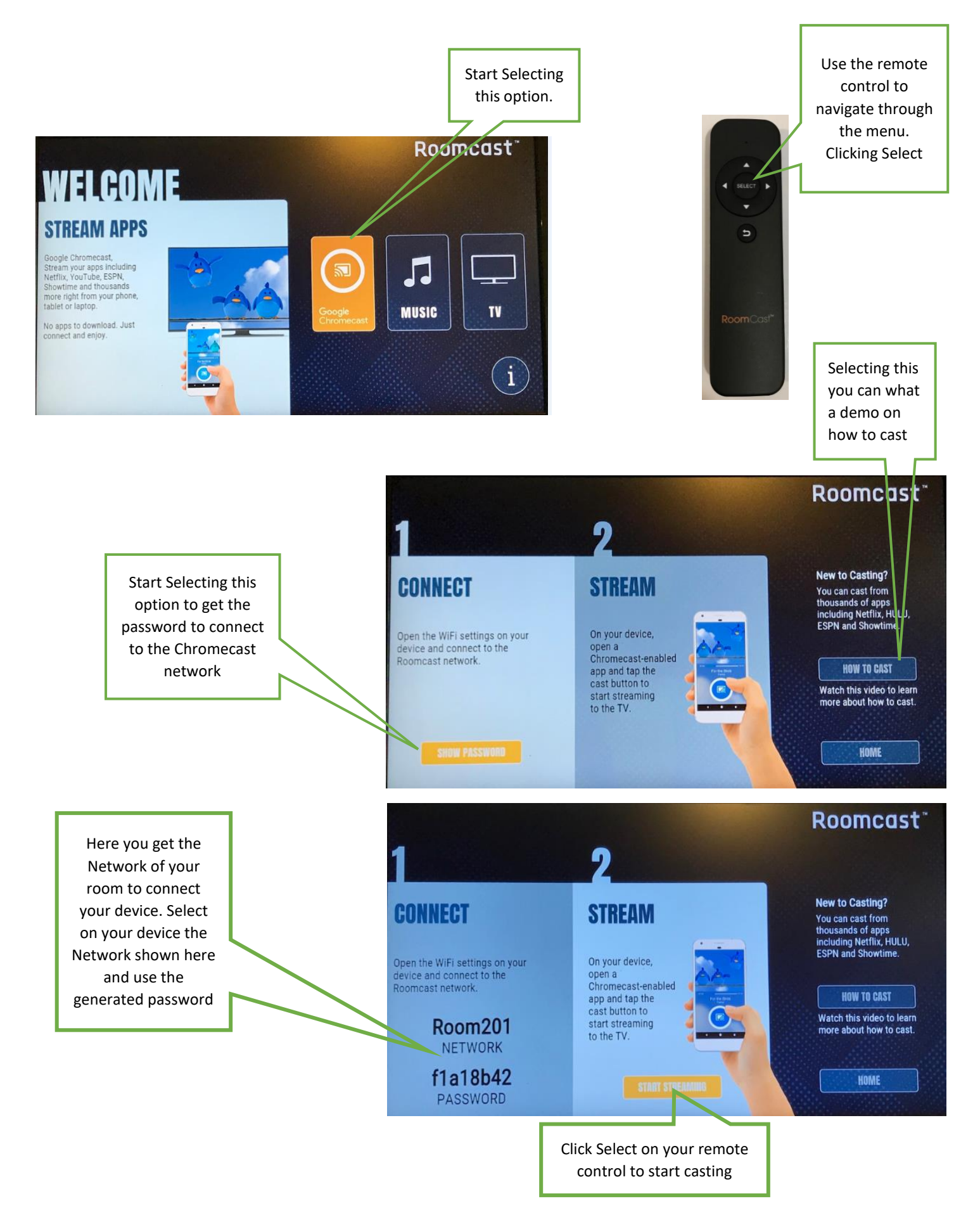